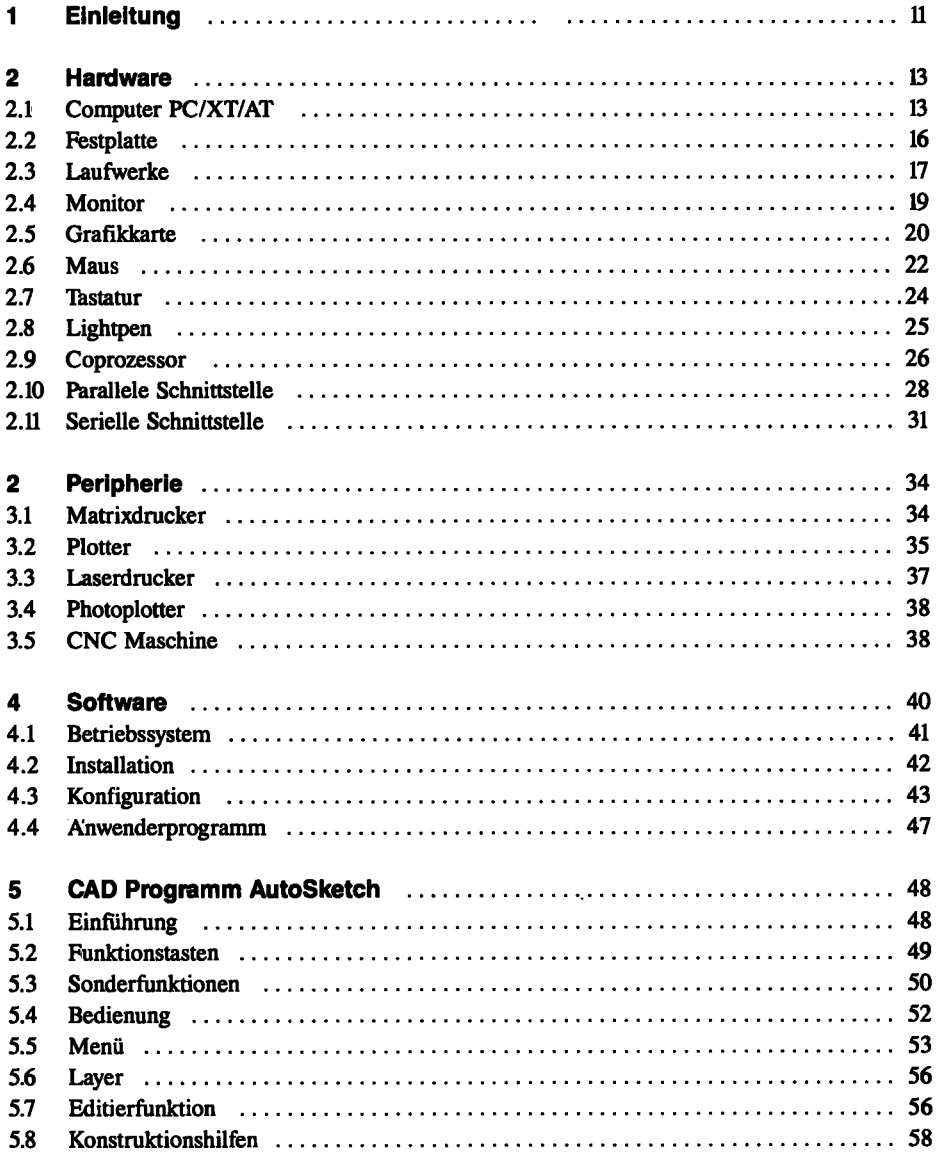

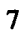

**IONALK** 

 $\ddot{\phantom{a}}$ 

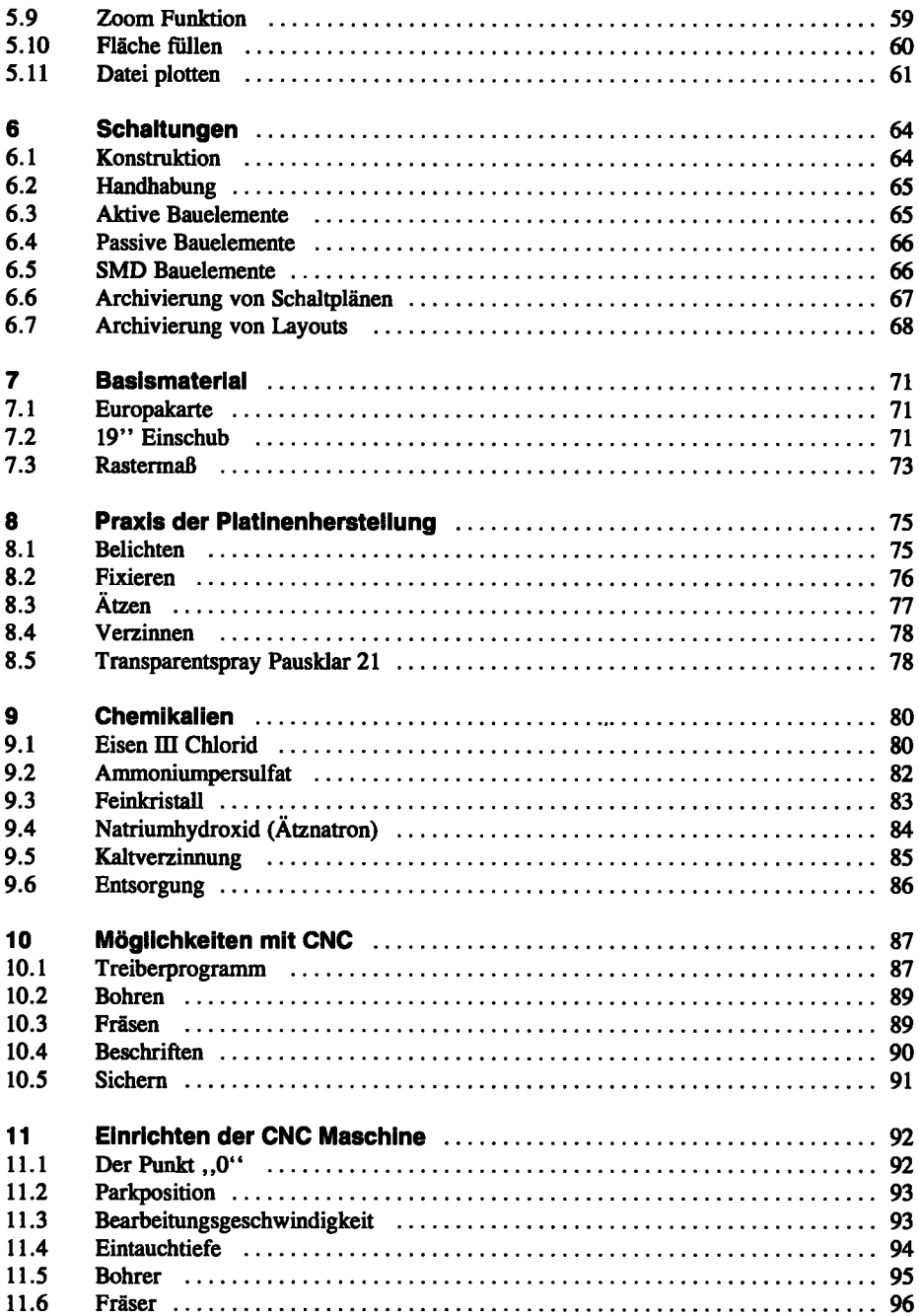

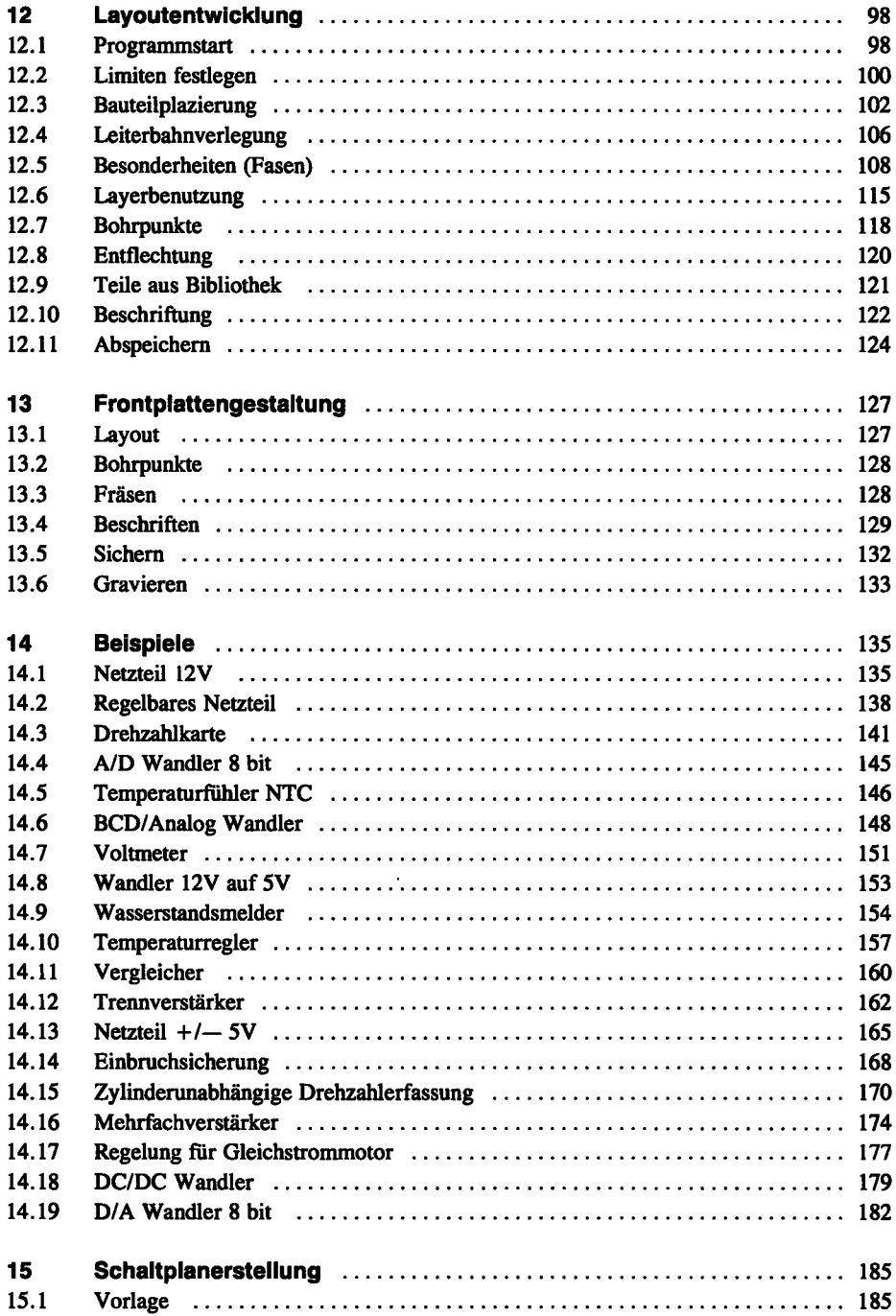

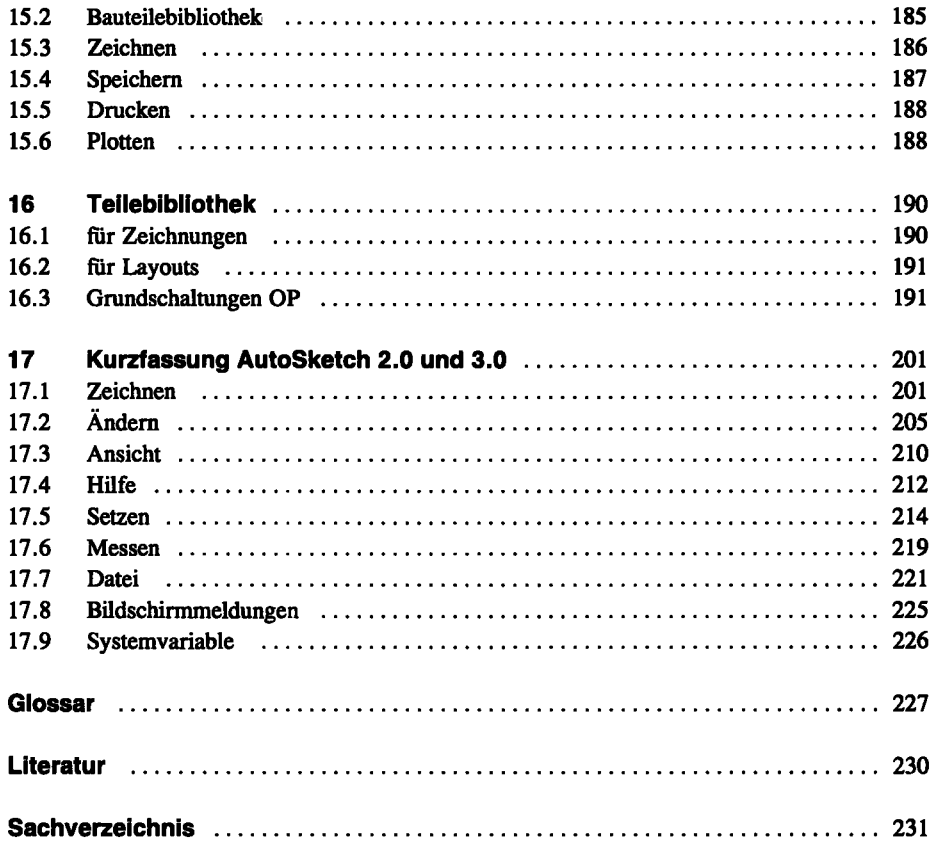

 $\mathcal{A}$